# RAC 12c Cache Fusion Internals

By

Riyaj Shamsudeen

### Me

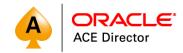

- 23+ years using Oracle
  products
- OakTable member
- Oracle ACE Director
- Specializes in RAC, performance tuning and Internals.
- Slowly in to BigData
- rshamsud@orainternals.com
- orainternals.wordpress.com
- Web: www.orainternals.com

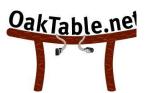

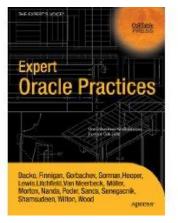

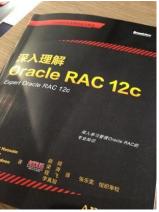

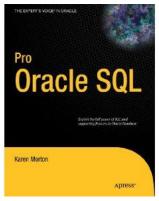

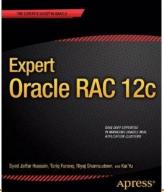

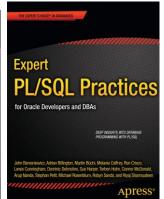

### Process architecture

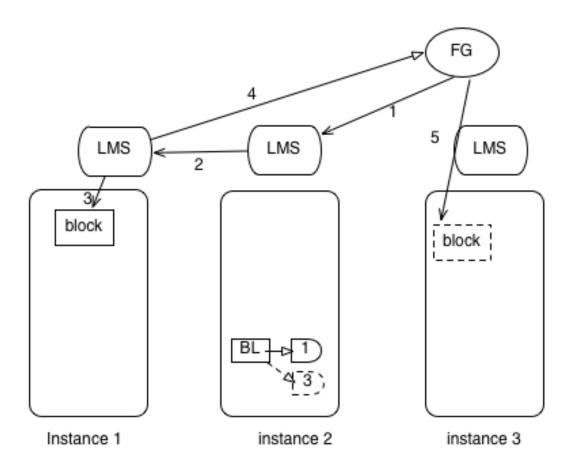

# Wireshark demo

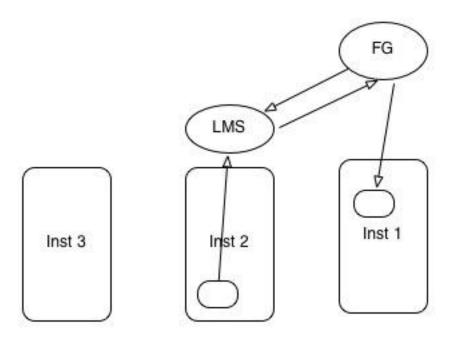

Demo: wireshark

#### **MTU**

- MTU defines Maximum Transmission Unit of a packet. Limits the size of a packet, default is ~1500 bytes.
- Transfer of an 8K UDP => Transfer of 6 IP packets

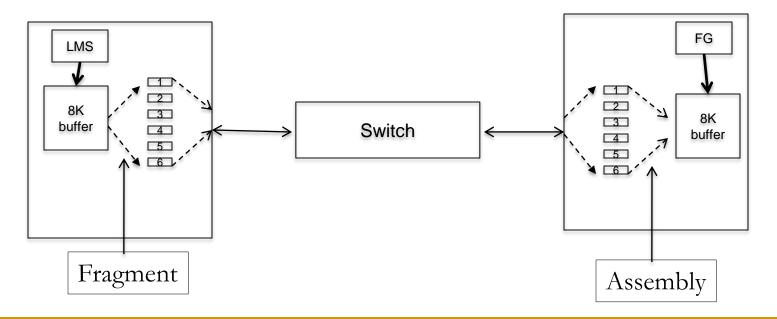

#### **BL** resources

BL locks protects database blocks(in RAC).

BL resource follows a naming convention of [Block\_id] [file\_id], BL

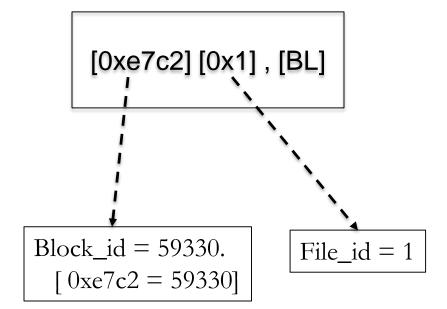

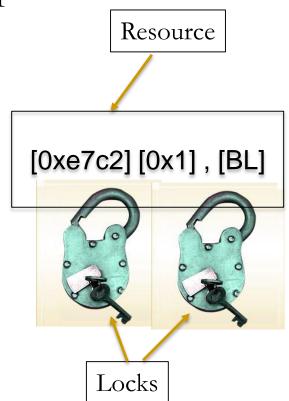

# Single block read

■ Block is not in any buffer cache. LMS grants a PR mode lock on the resource and asks FG to read from the disk.

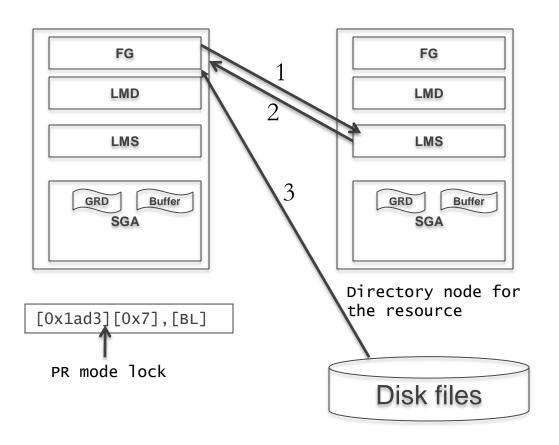

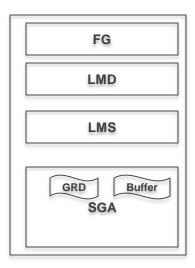

FG - Foreground Process

LMD - Lock Manager Daemon

GRD - Global Resource Directory

Demo: demo\_01a.sql

#### Trace lines

WAIT #18446741324875049632: nam='gc cr grant 2-way' ela= 499 p1=7 p2=6867 p3=1 obj#=76484 tim=4597940025

WAIT #18446741324875049632: nam='db file sequential read' ela= 758 file#=7 block#=6867 blocks=1 obj#=76484 tim=4597941129

#### PR mode

| KJBLNAME           | KJBLNAME2 | KJBLGRANT | KJBLROLE KJBLREQUES |
|--------------------|-----------|-----------|---------------------|
|                    |           |           |                     |
| [0x1ad3][0x7],[BL] | 6867,7,BL | KJUSERPR  | 0 KJUSERNL          |

#### **GCS** structures

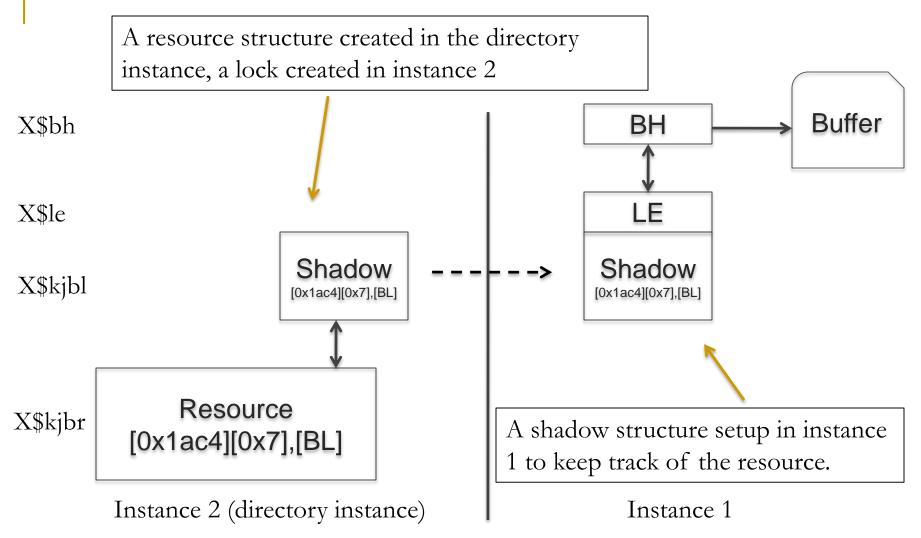

Demo: tc\_one\_row.sql, gcs\_locks.sql gcs\_resources.sql

# Single block transfer -2 way

Block is in the directory instance in a compatible mode. Both block transfer and grant performed by the LMS process running in instance 2.

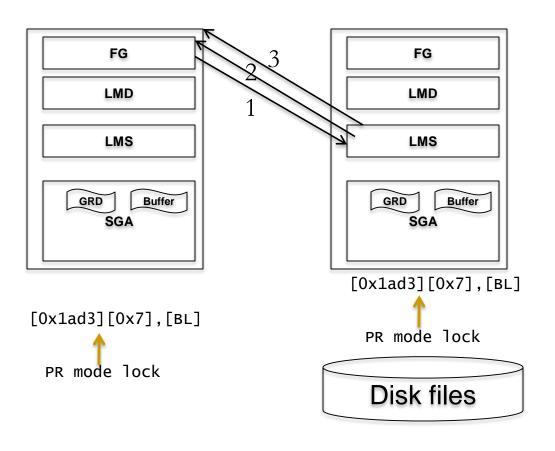

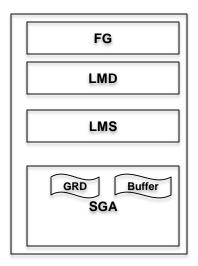

FG - Foreground Process

LMD - Lock Manager Daemon

GRD - Global Resource Directory

### **GCS** Directory instance

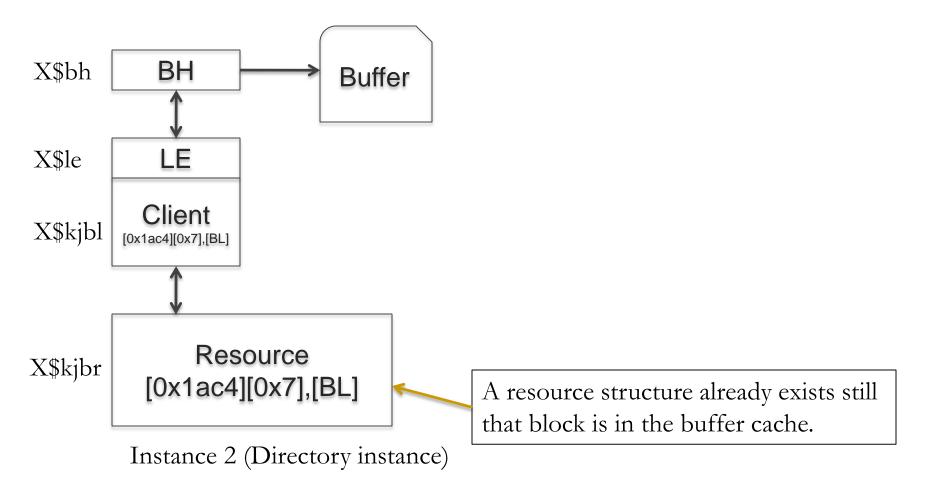

Demo: demo\_01a.sql and demo\_01b.sql

#### **GCS** shadows

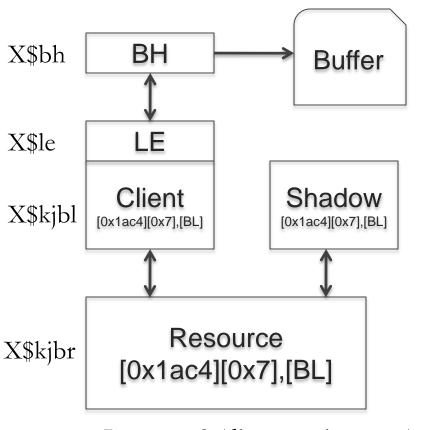

Instance 2 (directory instance)

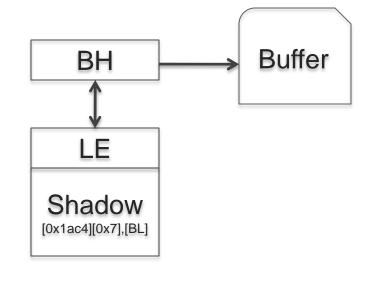

A set of GCS shadows (locks) setup on the resource in directory instance and the requesting instance.

Instance 1

Demo: demo\_01a.sql and demo\_0a.sql

### Single block transfer -3 way

■ Block is in the buffer cache of instance 3. Instance 2 is the directory instance of the resource. LMS process transfers the blocks from instance 3 over the interconnect.

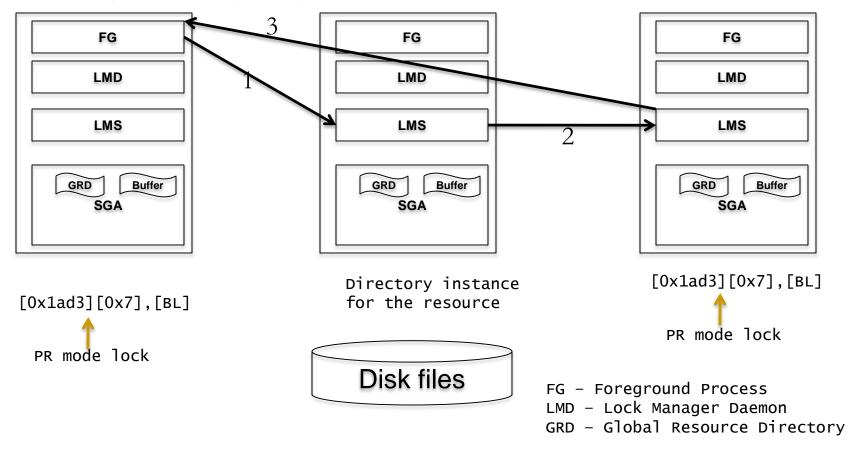

#### **CUR** mode

- Concurrent changes to the same block.
- Row level lock vs BL lock.
- EX grants must be acquired to change blocks.

### **CUR** mode

Two pending transactions in the same block.

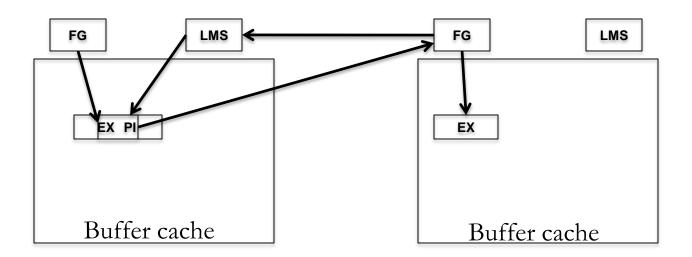

# **Buffer changes**

- Changes under EX mode.
- Downgrade by other instances.

| KJBLNAME                                            | KJBLNAME2 | KJBLGRANT | KJBLROLE   | KJBLREQUES |       |
|-----------------------------------------------------|-----------|-----------|------------|------------|-------|
| [0x1ac4][0x7],[BL][ext 0x0,0x0                      | 6852,7,BL | KJUSEREX  | 0          | KJUSERNL   |       |
| Enter value for block: 6852 STATE MODE_HELD LE_ADDR | DBARFIL   | DBABLK (  | CR_SCN_BAS | CR_SCN_WRP | CLASS |
| 1 0 000000006                                       | D3E3ABO 7 | 6852      | 0          | 0          | 1     |

#### **CR** buffers

- Instance 1 acquired EX mode lock.
- Instance 2 requests the block, and LMS in instance 1 ships CR copy.

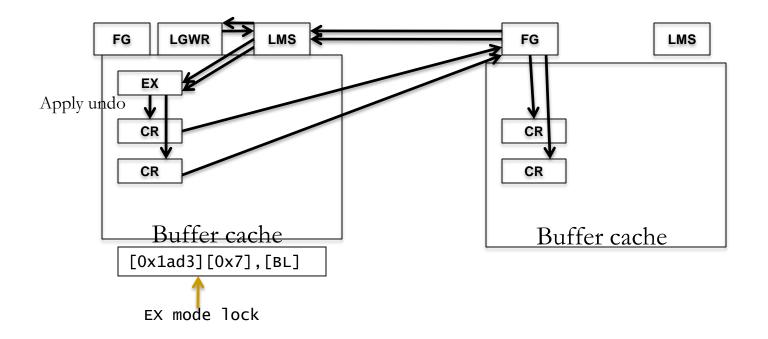

# Busy

- gc cr block busy, gc current block busy
- LMS constructed buffer applying undo records.
- Excessive \*busy events = No application affinity.
- Application affinity will reduce \*busy events as the buffers will be modified in the same instance.

### Congested

 Congested wait events also imply concurrency, but at an higher level.

■ If LMS process can not get to a request in 1ms time, then the response for the request will be marked with 'congestion' wait event.

Review RT priority and LMS session/process metrics.

# gc cr grants 2-way

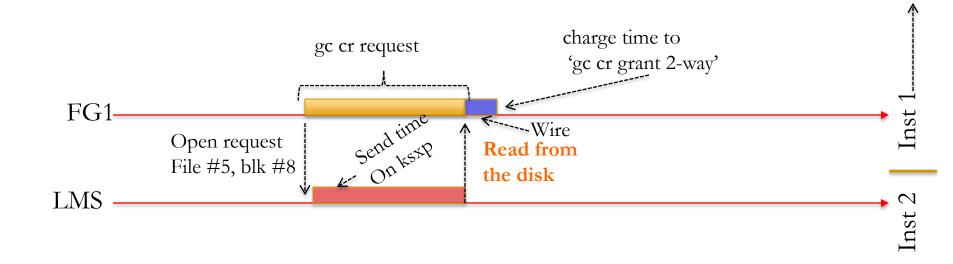

# Why DRM?

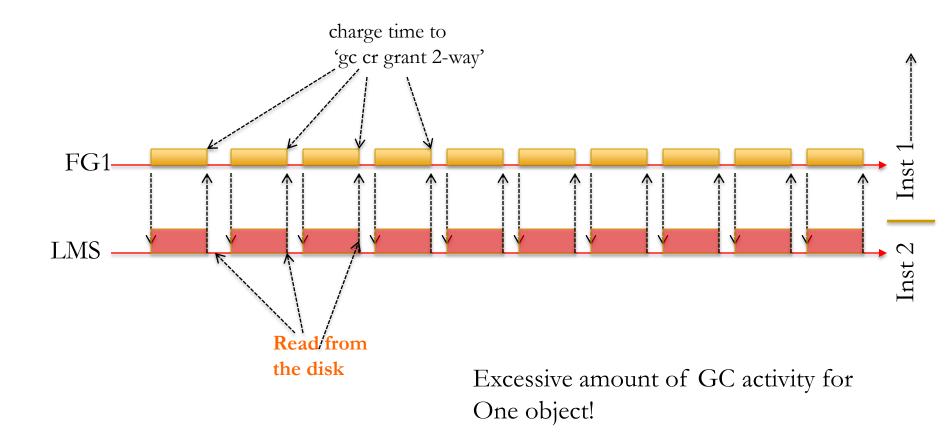

Demo: remaster demo. Refer sqldeveloper

# **DRM** (11g) In 11g, all resources are frozen during the reconfiguration. Request queue LCK **LMON LMON LMON** LMS0 LMS1 LMS1 LMSn LMS0 LMSn LMS0 LMS1 LMSn Resources

Inst 3

Inst 1

Inst 2

# **DRM** (12c)

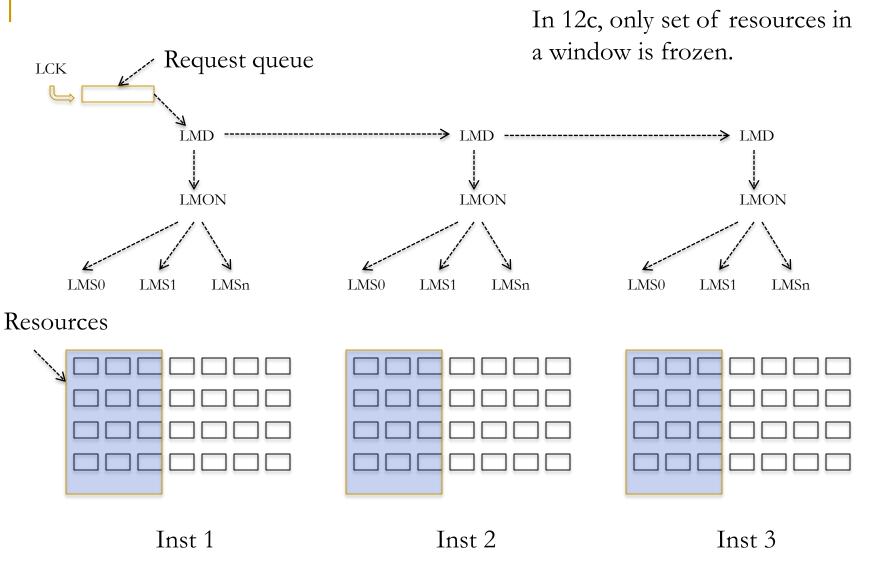

#### Resource names

From 12 onwards, resource names are coded with con\_id.

Comes handy if you are debugging RAC trace files, to identify the PDB generating the errors.

# **THANK YOU**

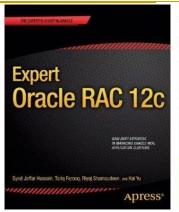

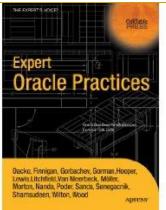

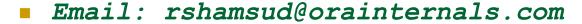

■ Blog : orainternals.wordpress.com

Web: www.orainternals.com

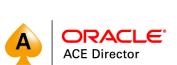

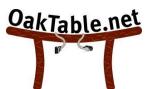

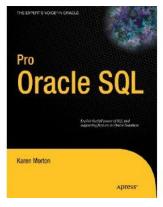

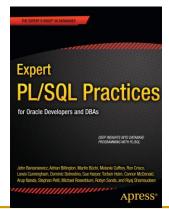